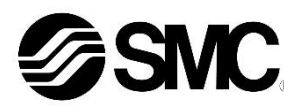

# **Betriebsanleitung**

**Gateway-Modul – kompatibel mit PROFINET** *Serie EX500-GPN2*

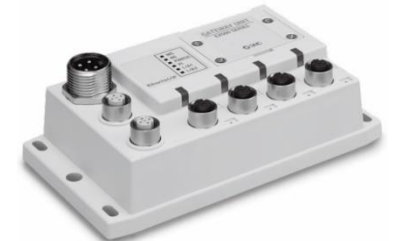

Diese Sicherheitsvorschriften sollen vor gefährlichen Situationen und/oder Sachschäden schützen. In diesen Hinweisen wird der Grad der potenziellen Gefährdung mit den Kennzeichnungen "Achtung", "Warnung" oder "Gefahr" bezeichnet.

Die bestimmungsgemäße Verwendung des Gateway-Moduls ist der Anschluss an Feldbusmodulen und Eingangsmodulen zur Steuerung von Pneumatikventilen.

#### **1 Sicherheitsvorschriften**

- $^{1}$  ISO 4414: Pneumatische Fluidtechnik Empfehlungen für den Einsatz von Geräten für Leitungs- und Steuerungssysteme.
- ISO 4413: Hydraulische Fluidtechnik Empfehlungen für den Einsatz von Geräten für Leitungs- und Steuerungssysteme.

Sie alle sind wichtige Hinweise für die Sicherheit und müssen zusätzlich zu den internationalen Normen (ISO/IEC) \*1) und anderen Sicherheitsvorschriften beachtet werden.

- **Stellen Sie stets sicher, dass alle relevanten Sicherheitsgesetze und -normen erfüllt werden.**
- Alle Arbeiten müssen von einer qualifizierten Person in sicherer Art und Weise sowie unter Einhaltung der nationalen Vorschriften durchgeführt werden.
- Siehe Betriebsanleitung auf der SMC-Website (URL: [https://www.smcworld.com\)](https://www.smcworld.com/) für weitere Sicherheitsvorschriften.

IEC 60204-1: Sicherheit von Maschinen – Elektrische Ausrüstung von Maschinen. (Teil 1: Allgemeine Anforderungen)

ISO 10218-1: Industrieroboter – Sicherheitsanforderungen. usw.

- Weitere Informationen finden Sie im Produktkatalog, in der Betriebsanleitung und in den Vorsichtsmaßnahmen beim Umgang mit SMC-Produkten. • Bewahren Sie diese Bedienungsanleitung für spätere Einsichtnahme
- an einem sicheren Ort auf.

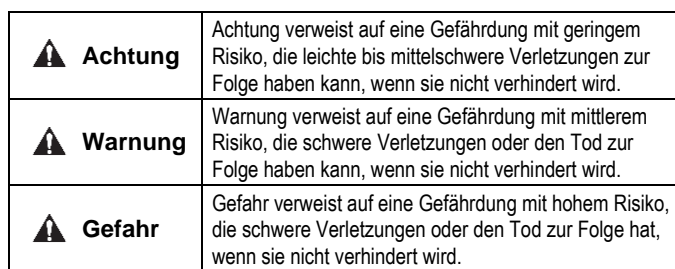

### **Warnung**

# **2 Technische Daten**

Allgemeine technische Daten

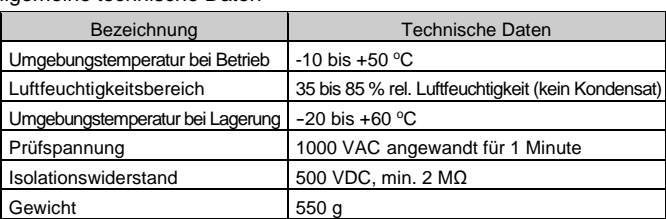

#### Elektrische Daten

#### **3 Bezeichnung und Funktion der Teile**

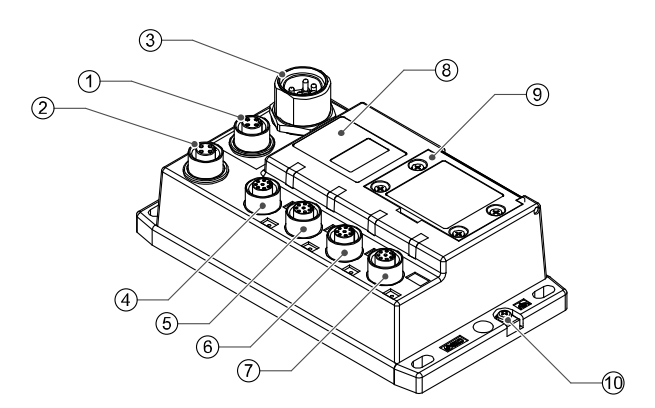

- Nicht in Umgebungen verwenden, in denen ätzende Gase, Chemikalien, Salzwasser oder Dampf vorhanden sind.
- Nicht an Orten installieren, die stärkeren Vibrationen und Stoßkräften ausgesetzt sind als in den technischen Daten angegeben.
- Nicht an Orten einsetzen, an denen es Strahlungswärme ausgesetzt ist, die zu höheren Temperaturen führen könnte als in den technischen Daten angegeben.

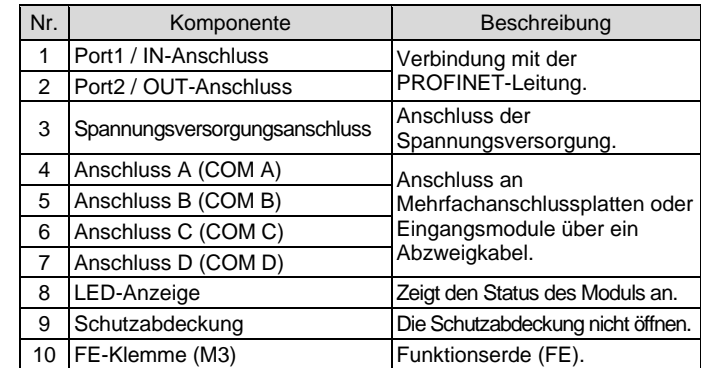

# **4 Installation**

# **4.1 Direktmontage**

Befestigen Sie das Gateway-Modul mit 4 x M5-Schrauben, Mindestgewindelänge 15 mm.

#### **4.2 Kabelanschlüsse**

#### • **Kommunikationsanschluss**

Wählen Sie das entsprechende Kabel aus, die mit den Anschlüssen des Gateway-Moduls zusammenpassen. Der PROFINET-Anschluss hat 2 Ports, PORT 1 und PORT 2, beide Ports können für den Anschluss verwendet werden.

M12 4-polige Buchse (D-codiert)

| Anschluss       | Pin-Nr. |                   |
|-----------------|---------|-------------------|
| PORT 1 / PORT 2 |         | Signalbezeichnung |
| 3               |         | $TX+$             |
|                 |         | $RX+$             |
|                 | 3       | TX-               |
|                 |         | RX-               |

#### • **Spannungsversorgungsanschluss**

Schließen Sie die Spannungsversorgung an den Spannungsversorgungsanschluss des Gateway-Moduls an. Mit diesem Kabel werden die Ausgangsmodule (z. B. Magnetventil) und die Eingangsmodule sowie das Gateway-Modul mit Spannung versorgt.

• Sowohl die einfache als auch die zweifache Spannungsversorgung sind möglich. Allerdings sollte jedes System (Magnetventile/Ausgänge, Gateway-Modul und Eingangsmodule) einzeln verdrahtet werden.

Das M12-Anschlusskabel hat zwei Ausführungen: Standard-M12 und SPEEDCON-kompatibel. Sind sowohl Stecker als auch Buchse mit SPEEDCON-Anschlüssen ausgestattet, kann das Kabel durch eine 1/2 Umdrehung eingesteckt und angeschlossen werden. An einen SPEEDCON-Stecker kann ein Standardstecker angeschlossen werden.

#### • **Abzweigstecker**

Schließen Sie die Magnetventile und die Eingangsmodule mit einem M12 (8-poligen) Anschlusskabel (EX500-AC###-S#P#) an die Abzweiganschlüsse an.

Da jedes Kabel eine Spannungsversorgung enthält, müssen weder die Magnetventile noch die Module separat mit Spannung versorgt werden.

#### **Warnung**

- Achten Sie darauf, dass alle nicht verwendeten Anschlüsse mit einer Verschlusskappe (EX9-AWTS) versehen sind. Durch die korrekte Verwendung der Verschlusskappe ist das Gehäuse nach IP65 geschützt. Anzugsmoment: 0,1 Nm.
- 
- **4.3 Erdungsanschluss**
- FE-Klemme (M3) an Erde anschließen
- Die Erdung sollte individuell mit einem kurzen Kabel in Gerätenähe erfolgen, um einen sicheren Betrieb und die Störfestigkeit des Systems zu gewährleisten.
- Der Erdungswiderstand darf max. 100 Ω betragen.

# **4 Installation (Fortsetzung)**

#### **4.4 Umgebung**

#### **Warnung**

# **5 Einstellung**

#### **5.1 Hardware-Konfiguration**

Es wird eine verwendbare GSDML-Datei benötigt, um das Gateway-Modul im PROFINET-Netzwerk zu konfigurieren.

Laden Sie die aktuelle GSDML-Datei von der SMC-Website herunter (URL[: https://www.smcworld.com\)](https://www.smcworld.com/).

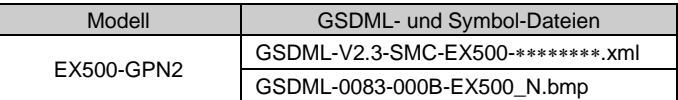

Technische Dokumentation mit ausführlichen Informationen zur Konfiguration finden Sie in der Betriebsanleitung auf der SMC-Website (URL[: https://www.smcworld.com\)](https://www.smcworld.com/).

# **6 LED-Anzeige**

# ÜBERSETZUNG DER ORIGINALBETRIEBSANLEITUNG

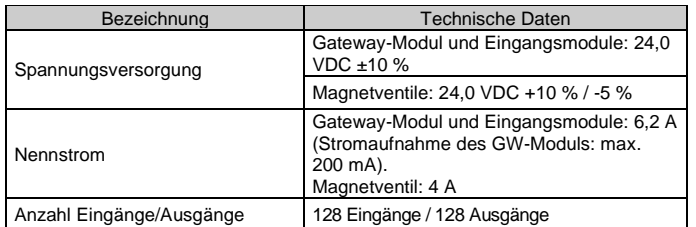

#### Technische Daten Kommunikation

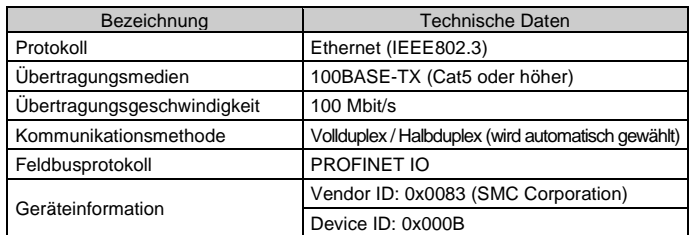

#### Spezifikation der Bus-Unterebene

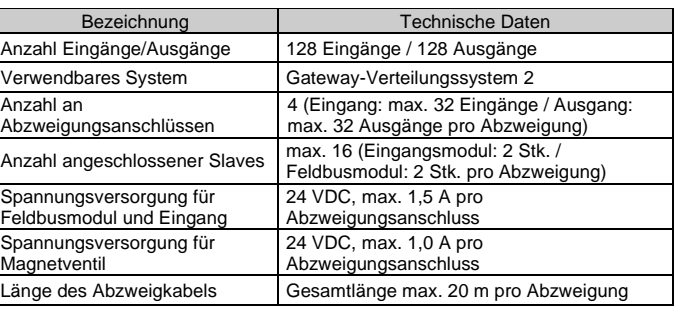

#### 7/8 Zoll, 5-poliger Stecker

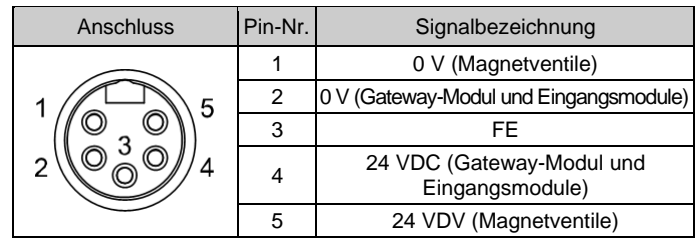

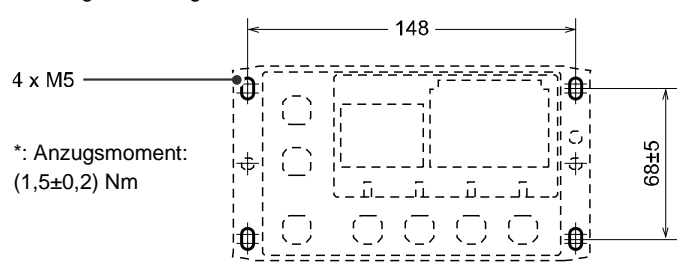

• Status des Gateway-Moduls

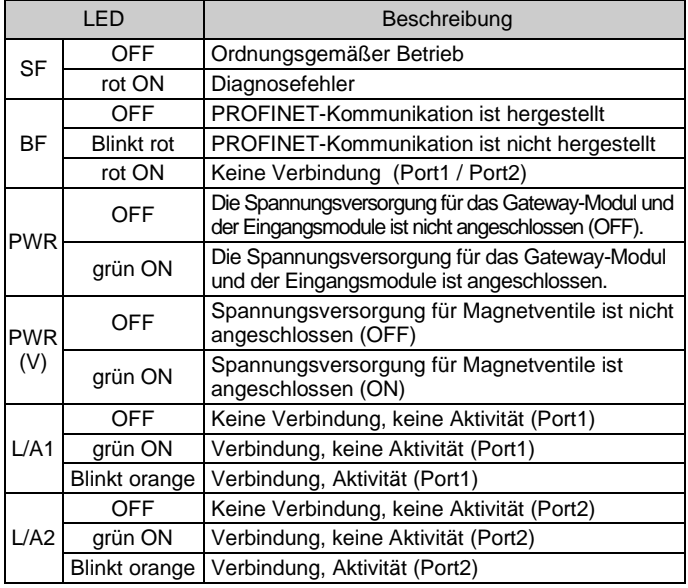

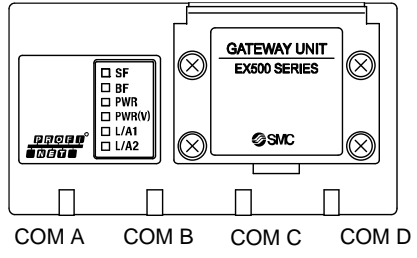

#### EX500-TF2Z180DE

#### **6 LED -Anzeige (Fortsetzung)**

• Status des Abzweigungsanschlusses

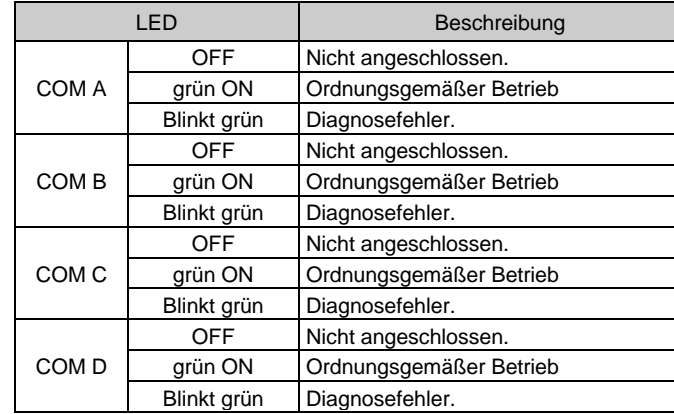

# **7 Außenabmessungen (mm)** Siehe Betriebsanleitung auf de r SMC -Website (URL: [https://www.smcworld.com\)](https://www.smcworld.com/) für Außenabmessungen. **8 Bestellschlüssel**

Siehe Betriebsanleitung auf de r SMC -Website (URL: [https://www.smcworld.com\)](https://www.smcworld.com/) für Informationen zur Bestellung.

# **9 Wartung**

#### **9.1 Allgemeine Wartung**

# **Achtung**

Siehe [www.smcworld.com](http://www.smcworld.com/) oder [www.smc.eu](http://www.smc.eu/) für Ihren lokalen Händler/Vertriebspartner.

# **SMC Corporation**

URL[: https://www.smcworld.com](https://www.smcworld.com/) (Weltweit[\) https://www.smc.eu](https://www.smc.eu/) (Europa) SMC Corporation, 4-14-1, Sotokanda, Chiyoda-ku, Tokyo 101-0021, Japan Die Angaben können ohne vorherige Ankündigung durch den Hersteller geändert werden.

© 2021 SMC Corporation Alle Rechte vorbehalten. Vorlage DKP50047-F-085M

- Die Nichtbeachtung dieser Anweisungen kann Fehlfunktionen des Produkts und Schäden am Gerät oder an der Anlage verursachen.
- Druckluft kann bei nicht sachgerechtem Umgang gefährlich sein. • Wartungsarbeiten an Druckluftsystemen dürfen nur von entsprechend
- ausgebildetem Personal vorgenommen werden. • Vor der Durchführung von Wartungsarbeiten muss unbedingt die Spannungsversorgung abgeschaltet und der Versorgungsdruck unterbrochen werden. Stellen Sie sicher, dass die Druckluft in die Atmosphäre entlüftet wird.
- Nach der Installation und Wartung kann das Produkt an den Betriebsdruck und die Spannungsversorgung angeschlossen und die entsprechenden Funktions - und Leckagetest durchgeführt werden.
- Wenn elektrische Anschlüsse im Zuge von Wartungsarbeiten beeinträchtigt werden, sicherstellen, dass diese korrekt wieder angeschlossen werden und dass unter Einhaltung der nationalen Vorschriften die entsprechenden Sicherheitsprüfungen durchgeführt werden.
- Nehmen Sie keine Änderungen am Produkt vor.
- Zerlegen Sie das Produkt nicht, es sei denn, dies ist aufgrund von Installations - oder Wartungsanweisungen erforderlich.
- Den Betrieb einstellen, wenn das Produkt nicht korrekt funktioniert.

# **10 Betriebseinschränkungen**

#### **10.1 Gewährleistung und Haftungsausschluss/Einhaltung von Vorschriften**

Siehe Vorsichtsmaßnahmen zur Handhabung von SMC -Produkten.

# **11 Entsorgung des Produkts**

Dieses Produkt darf nicht als gewöhnlicher Abfall entsorgt werden. Überprüfen Sie die örtlichen Vorschriften und Richtlinien zur korrekten Entsorgung dieses Produkts, um die Auswirkungen auf die menschliche Gesundheit und die Umwelt zu reduzieren.

# **12 Kontakt**